# Sistema di stampa INFN - Sezione di Trieste

Workshop sulle problematiche di calcolo e reti nell'INFN La Biodola, Maggio 2002

#### Requisiti e caratteristiche (1/2)

- Server ridondati
- Configurazione centralizzata (su ogni server)
- Utilizzo "driver" di stampa Windows (file .PPD)
- Supporto stampanti Postscript e non Postscript
- Gestione via web
- Supporto client LPD
- Amministrazione modifica impostazioni delle code arresto amministrativo delle code arresto amministrativo spooling cancellazione job da parte dell'owner

### Requisiti e caratteristiche (2/2)

- Job/Page accounting
- Supporto code "alias" con diversi parametri
- Compatibilità con lpr ed lp
- Supporto opzioni di formattazione (n-up, duplex, formato carta, orientamento, intervallo di pagine)
- Supporto diversi formati di stampa (testo, Postscript, GIF/JPEG), tramite MIME types
- Stampa via LPD, IPP, SMB, SOCKET (JETDIRECT)
- Supporto comunicazioni SSL
- Classi di stampanti (gruppi di stampanti)

### Configurazione

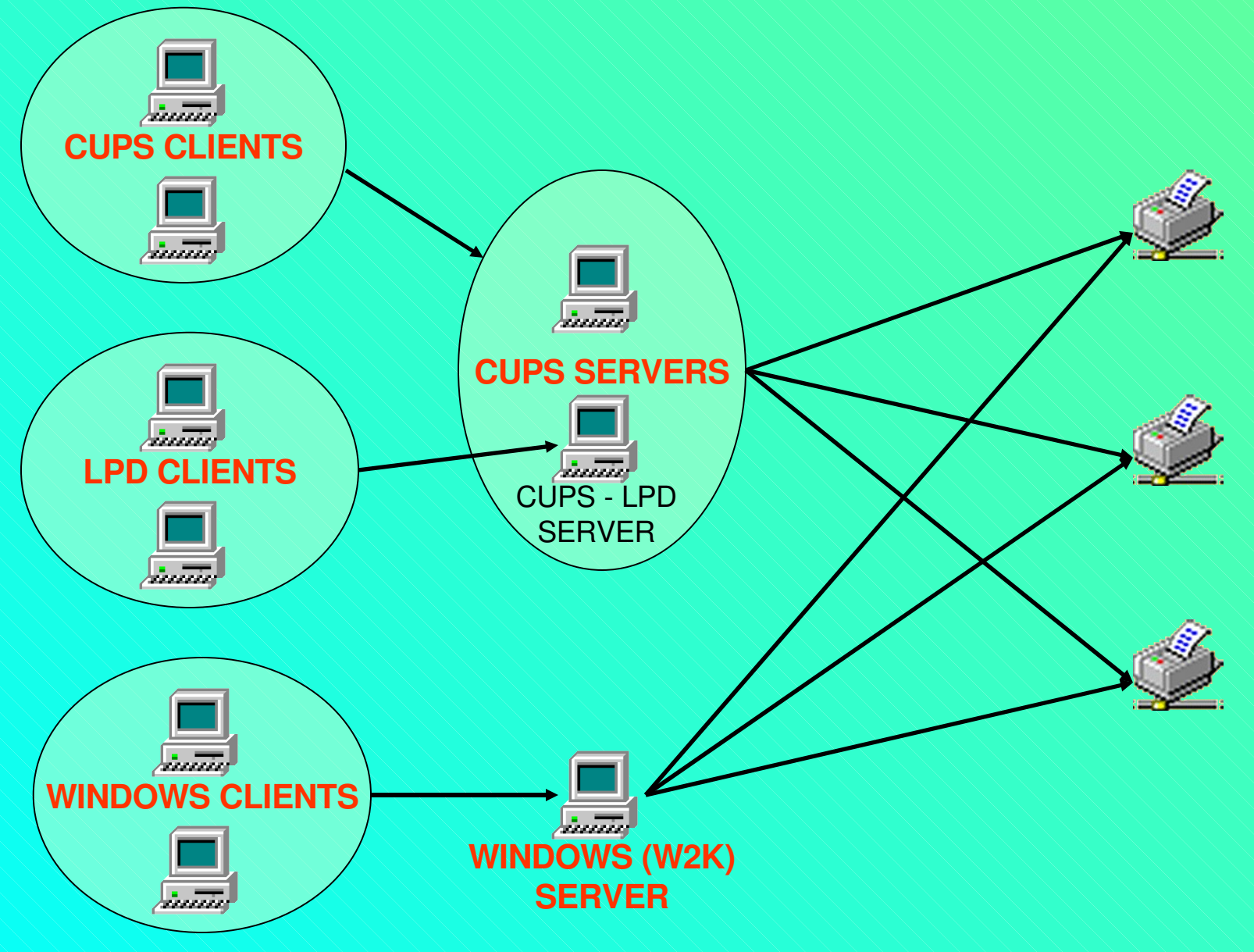

#### Gestione via web - code di stampa

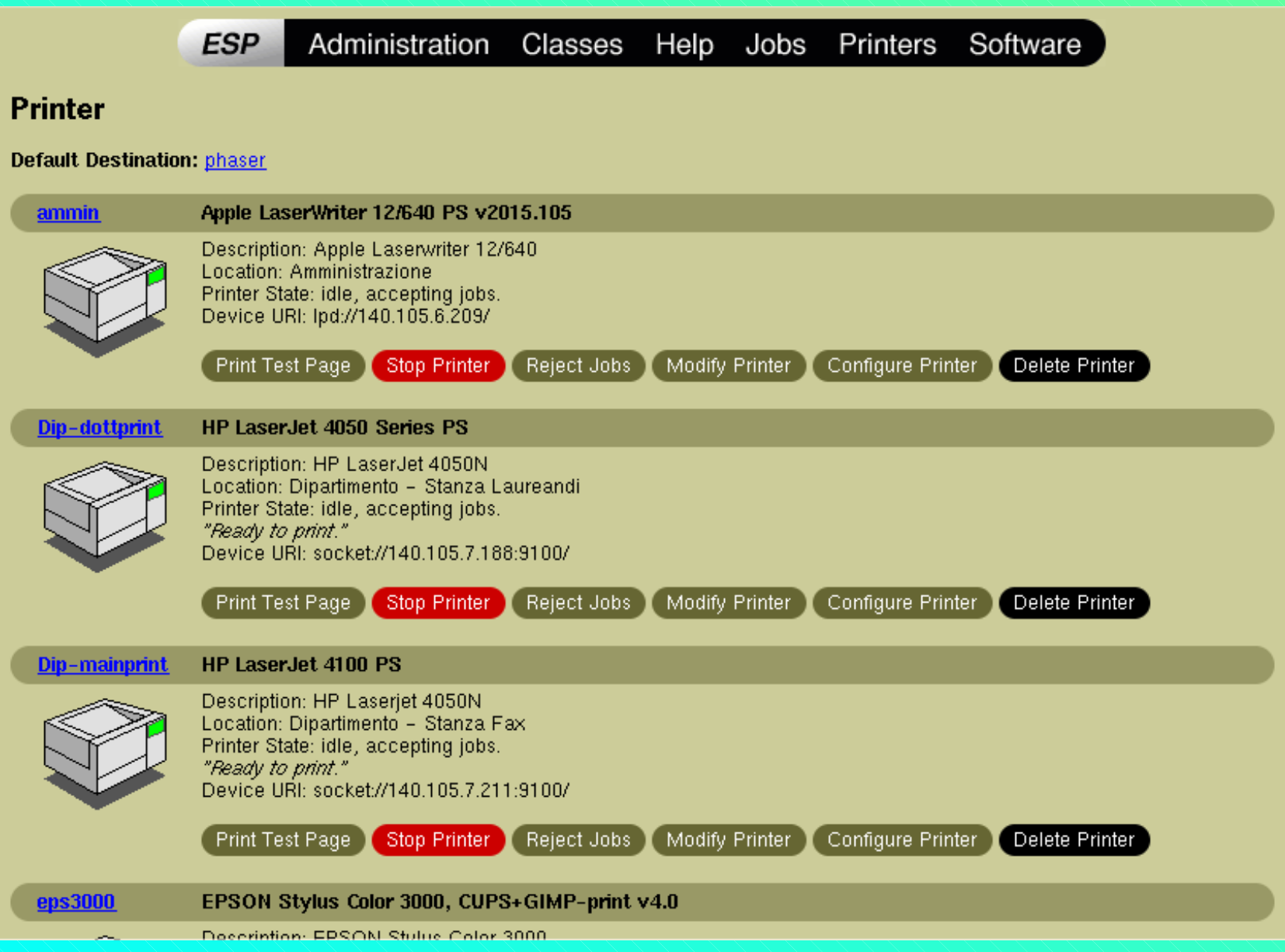

## Gestione via web - configurazione coda di stampa

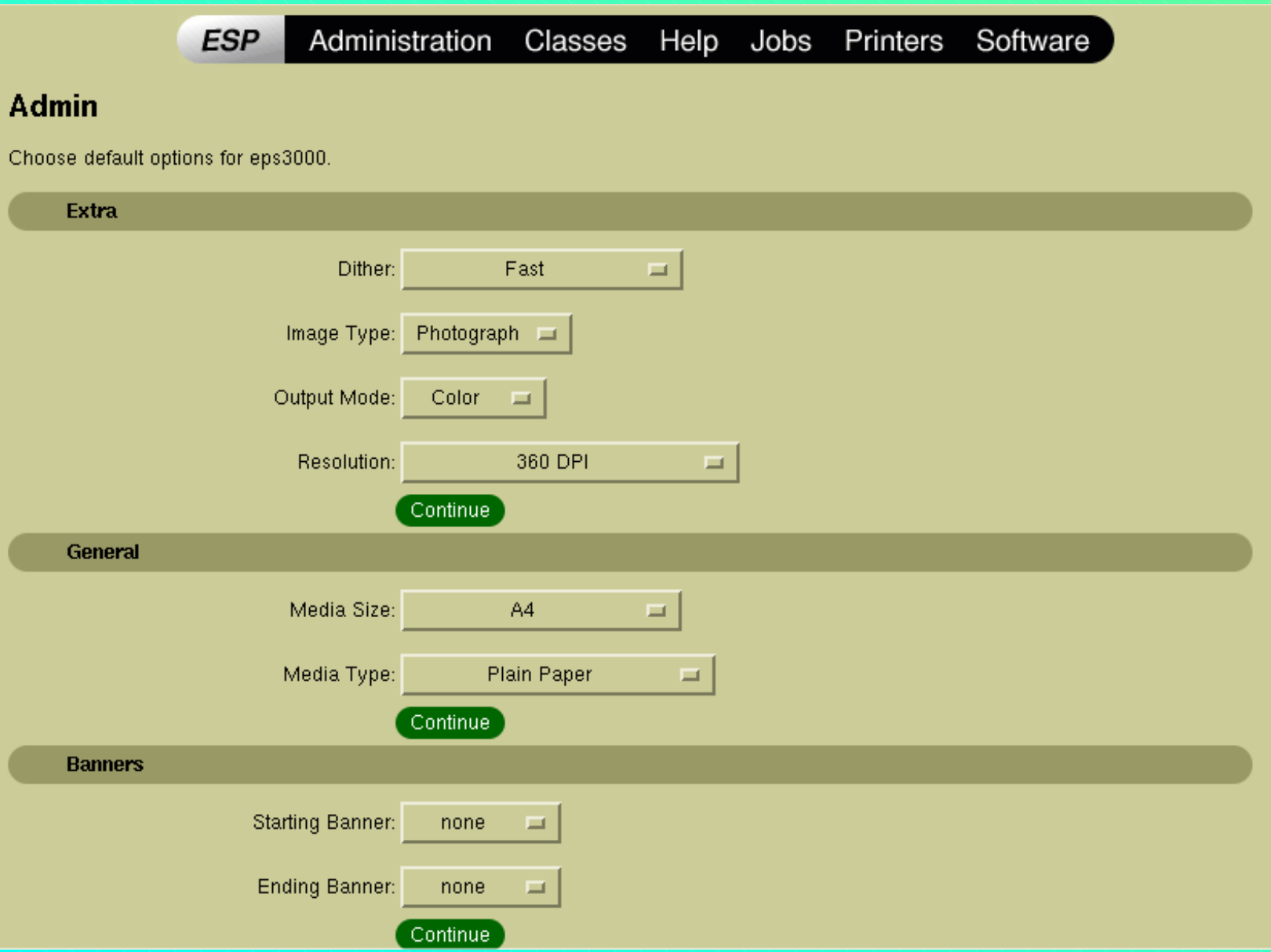

## Gestione via web - gestione lavori

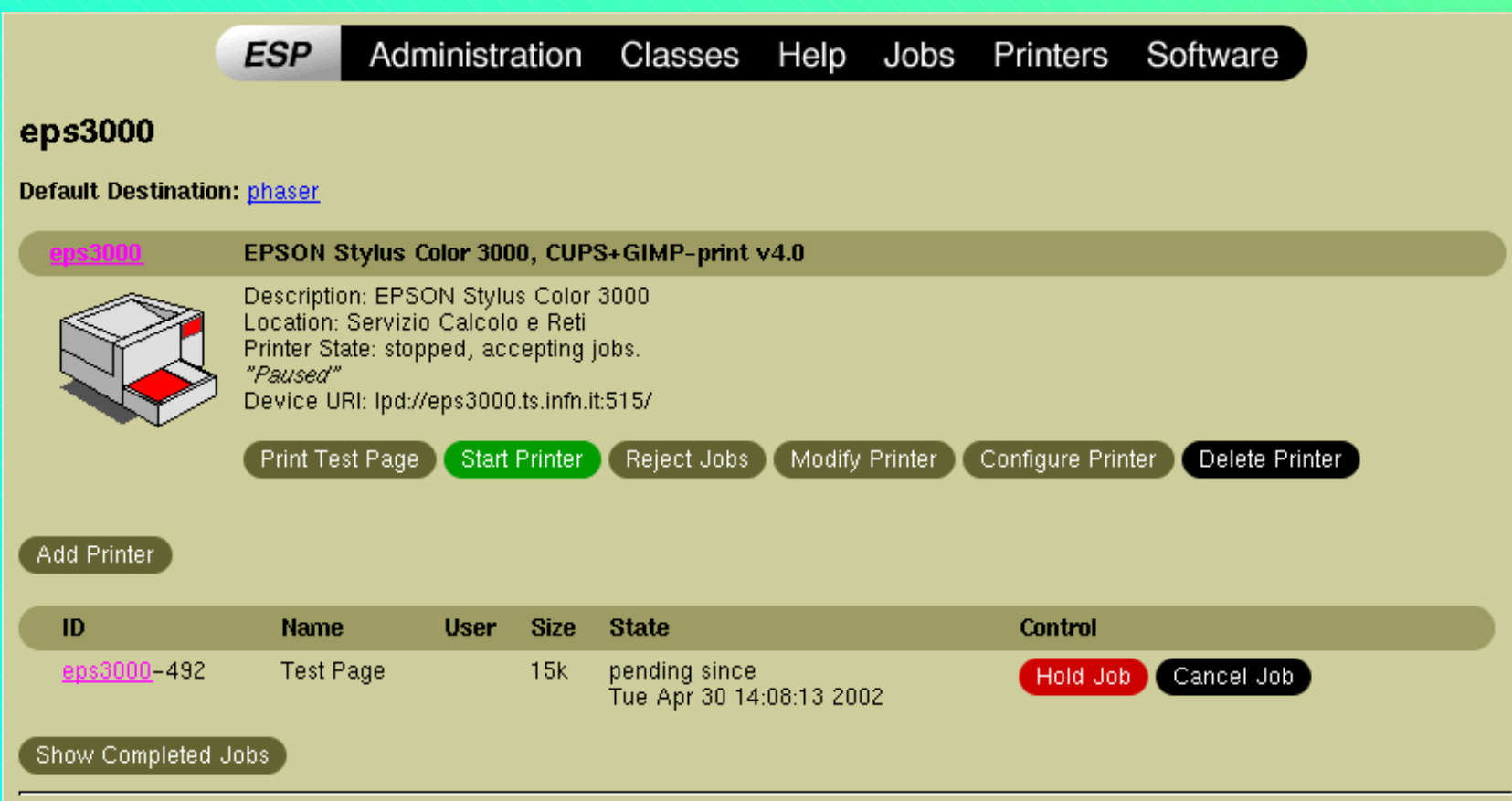

Copyright 1993-2002 Easy Software Products, All Rights Reserved. The Common UNIX Printing System, CUPS, and the CUPS logo are the trademark property of **Easy** Software Products. All other trademarks are the property of their respective owners.